JavaプログラミングⅠ

**}**

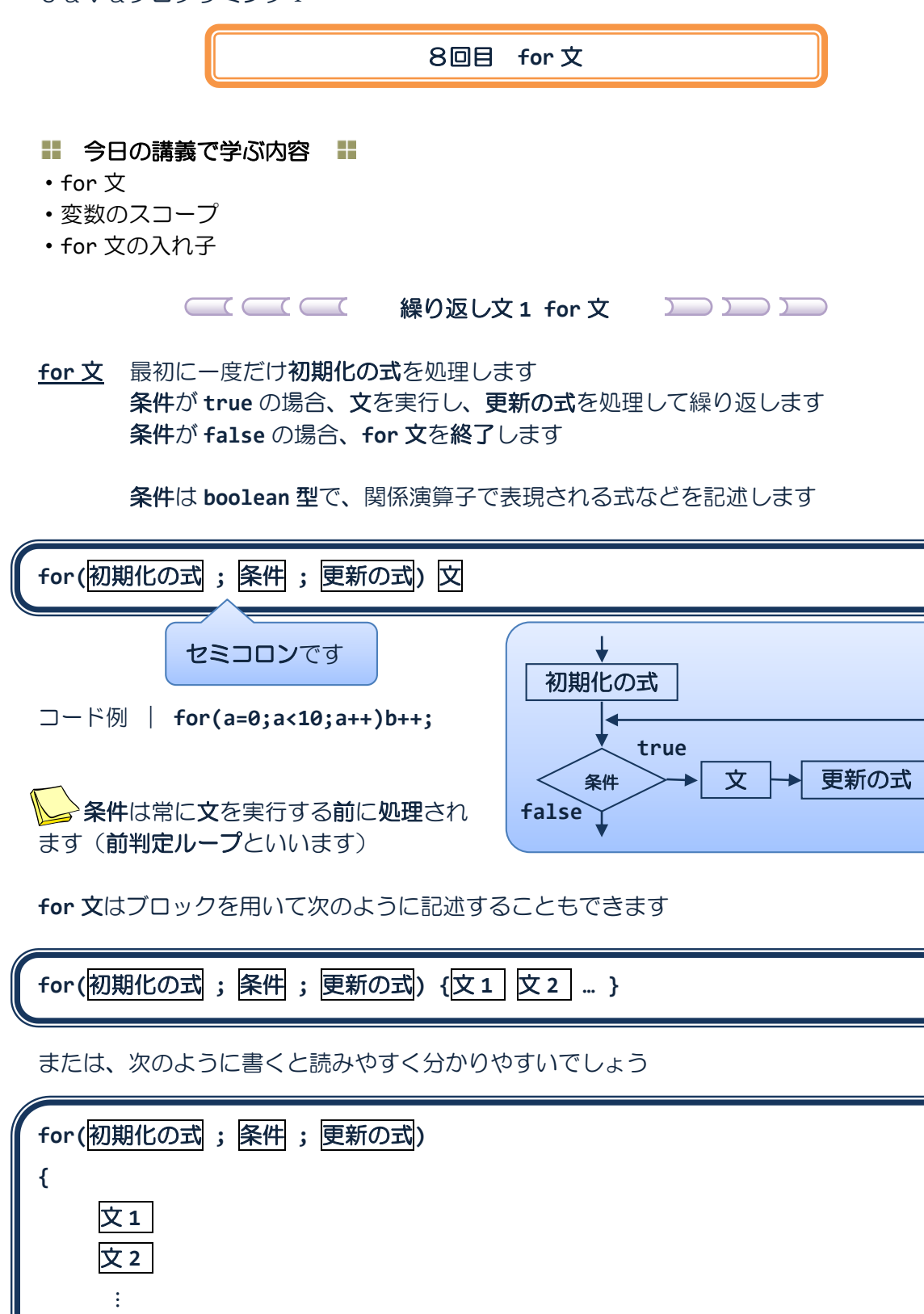

## ソースコード例

ソースファイル名:Sample8\_1.java

```
// for 文の実行
public class Sample8_1
{
   public static void main(String[] args)
   {
      int i;
      // 変数 i を 1 つずつ増やし、1 から 5 になるまで繰り返す
      for(i=1; i<=5; i++)System.out.println(i+"回目を繰り返しています。");
      System.out.println("繰り返しが終わりました。");
   }
}
```
## 実行画面

1回目を繰り返しています。 2回目を繰り返しています。 3 回目を繰り返しています。 4 回目を繰り返しています。 5回目を繰り返しています。 繰り返しが終わりました。

#### ソースコード例

ソースファイル名:Sample8\_2.java

```
// 1.0 から 3.0 まで 0.5 刻みでの合計を求める
public class Sample8_2
{
   public static void main(String[] args)
   {
      double di;
      double sum=0; // 合計の計算用
      // 変数 di を 1.0 から 0.5 ずつ増やし 3.0 になるまで繰り返す
      for(di=1.0; di <= 3.0; di += 0.5)
          sum += di; // sum = sum + di; と同じ
      System.out.println("1.0 から 3.0 まで 0.5 刻みでの合計は"+sum+"です。");
   }
}
```
### 実行画面

1.0 から 3.0 まで 0.5 刻みでの合計は 10.0 です。

 **for** 文の初期化の式、条件、更新の式は省略可能です 省略した場合、それぞれ次のような動作をします •初期化の式 → 初期化ではなにも実行されません **・条件 → 常に true になります** •更新の式 → 更新ではなにも実行されません たとえば、 **for( ; ; ) {** ⋮ **}**

は無限ループです

 **for** 文の初期化の式と更新の式には式文という分類の式を書きます 式文とはセミコロンをその後につけて文とできる式であり、代入演算子、インクリメント・ デクリメント演算子を用いた式があります たとえば、 **a++; b=5;**

 **for** 文の初期化の式と更新の式では**","**カンマで区切り **2** つ以上の式を記述できます カンマで区切られた式は、左から右へ順番に処理されます

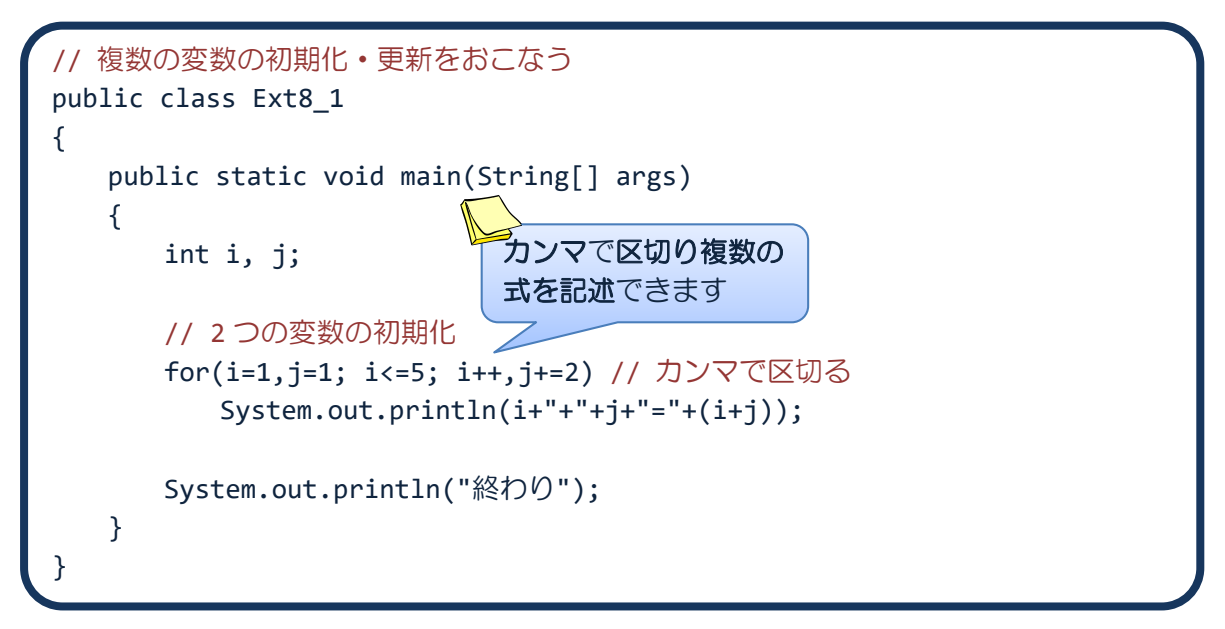

## 実行画面

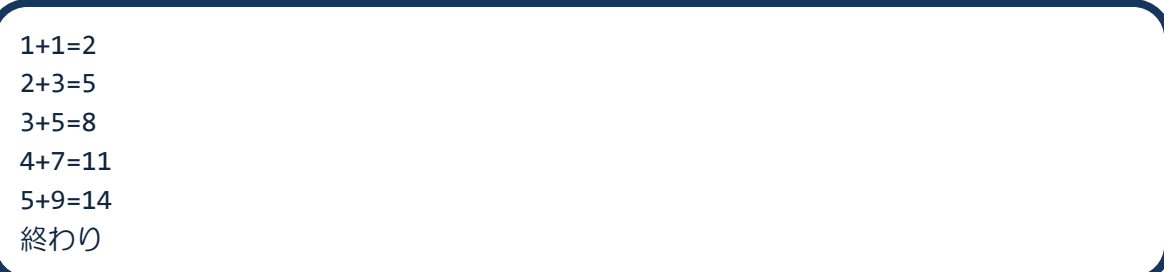

**for** 文の初期化の式に変数の宣言を含めることもできます

変数を宣言するのと同じ要領で、1 つまたは複数の変数を宣言、初期化することができます

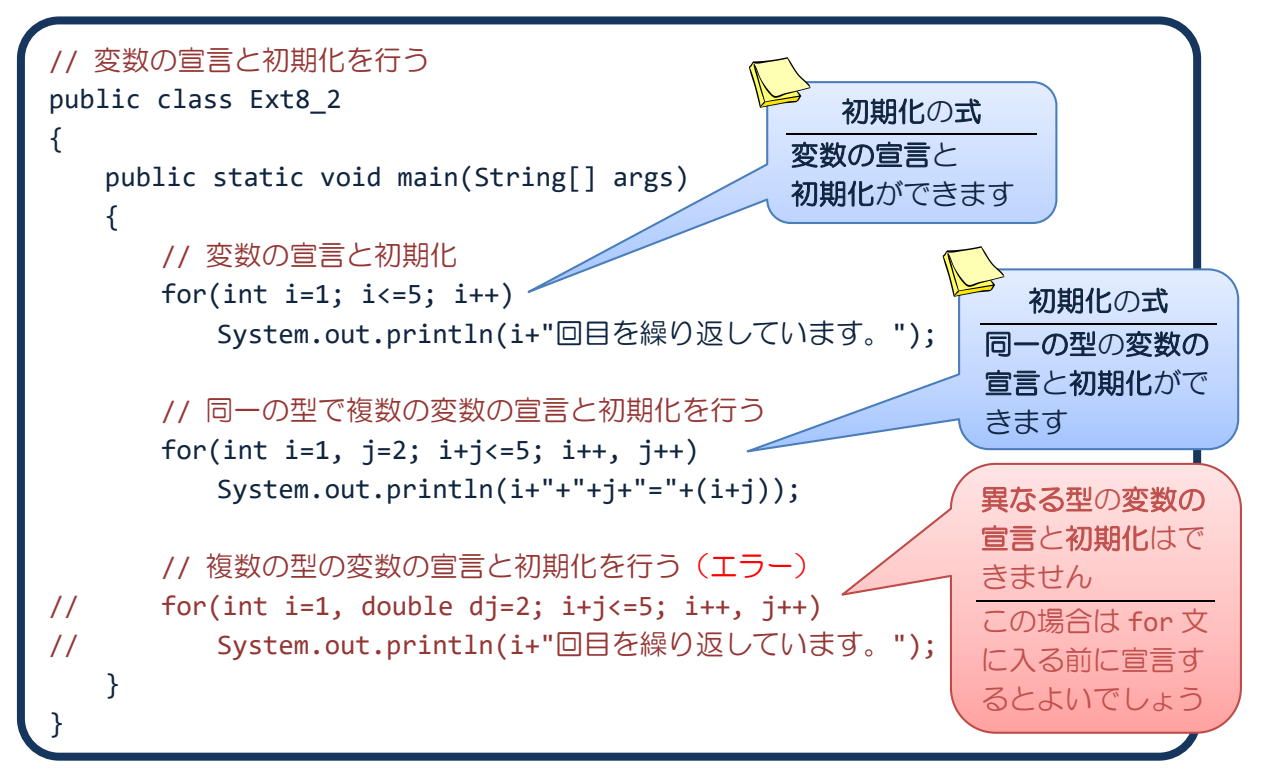

#### 実行画面

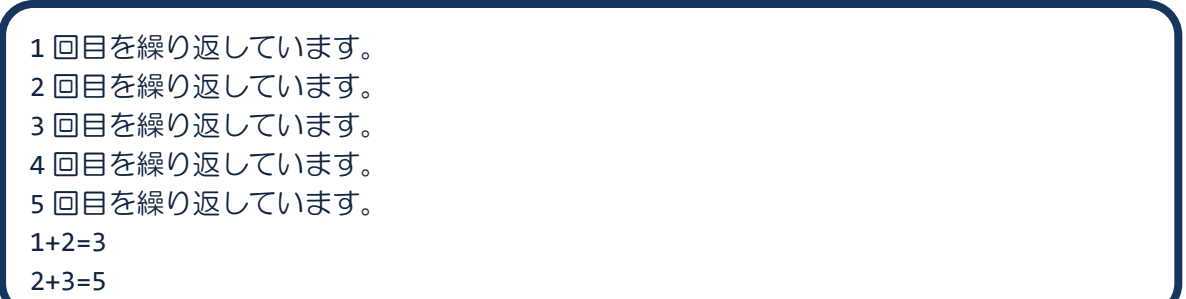

# **変数のスコープとは その変数を参照可能なコードの上の領域のことです** スコープの開始は、変数の宣言の位置です スコープの終了は、それが属するブロックの終わりです

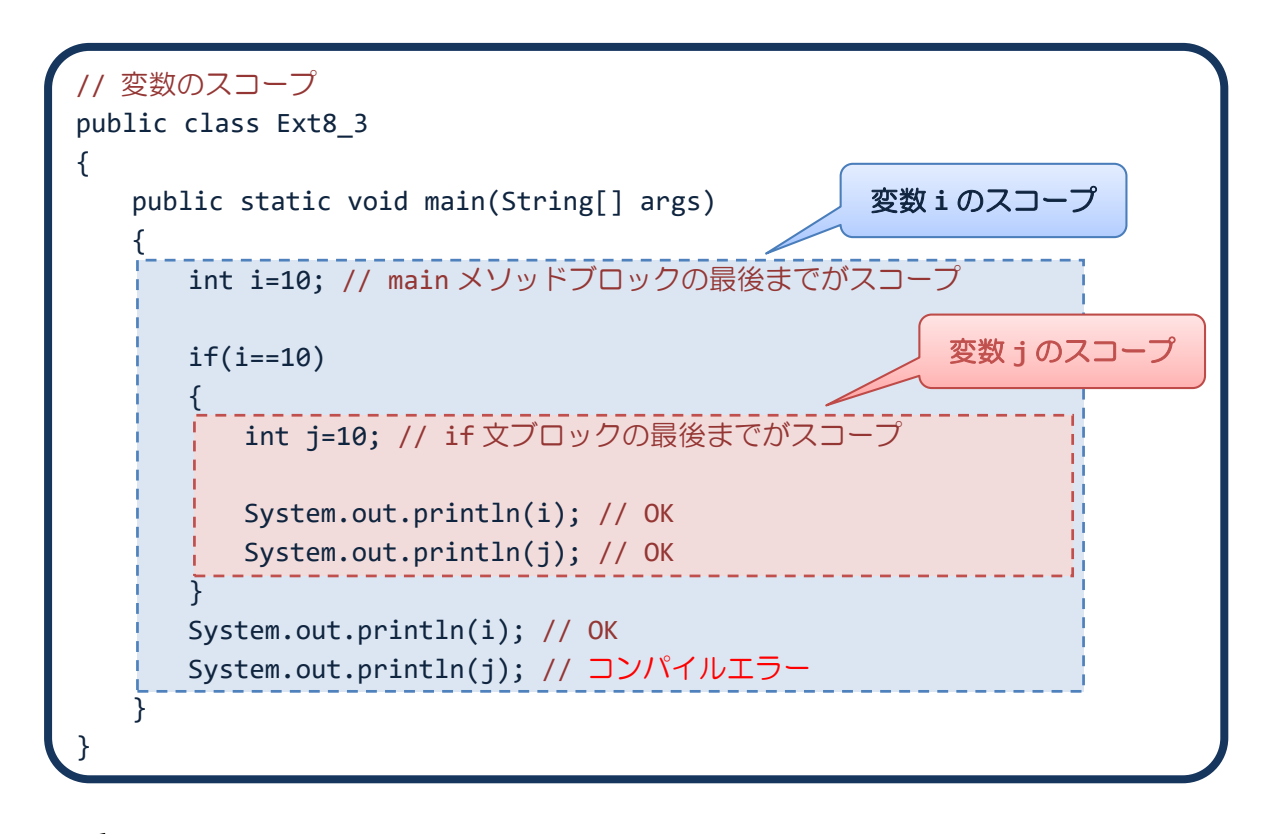

同じスコープ(ネストも含む)内で同名の変数は宣言できません

```
 同じスコープ内に同名の変数が宣言されていると、
「変数○○は△△で定義されています。」
というコンパイルエラーがでます
for 文の初期化の式で宣言される変数のスコープは、
• 初期化の式(その変数以降(右側))
・条件
・更新の式
・for 文のブロック
です
たとえば、次の for 文で変数 i のスコープは点線内部です
   for(\frac{1}{1}nt \frac{1}{1} = 1; \frac{1}{1} <= 5; \frac{1}{1} ++)
  {
      System.out.println("繰返し番号");
      System.out.println(i);
   }
```
次のように **for** 文を記述するとどうなるでしょうか**?**

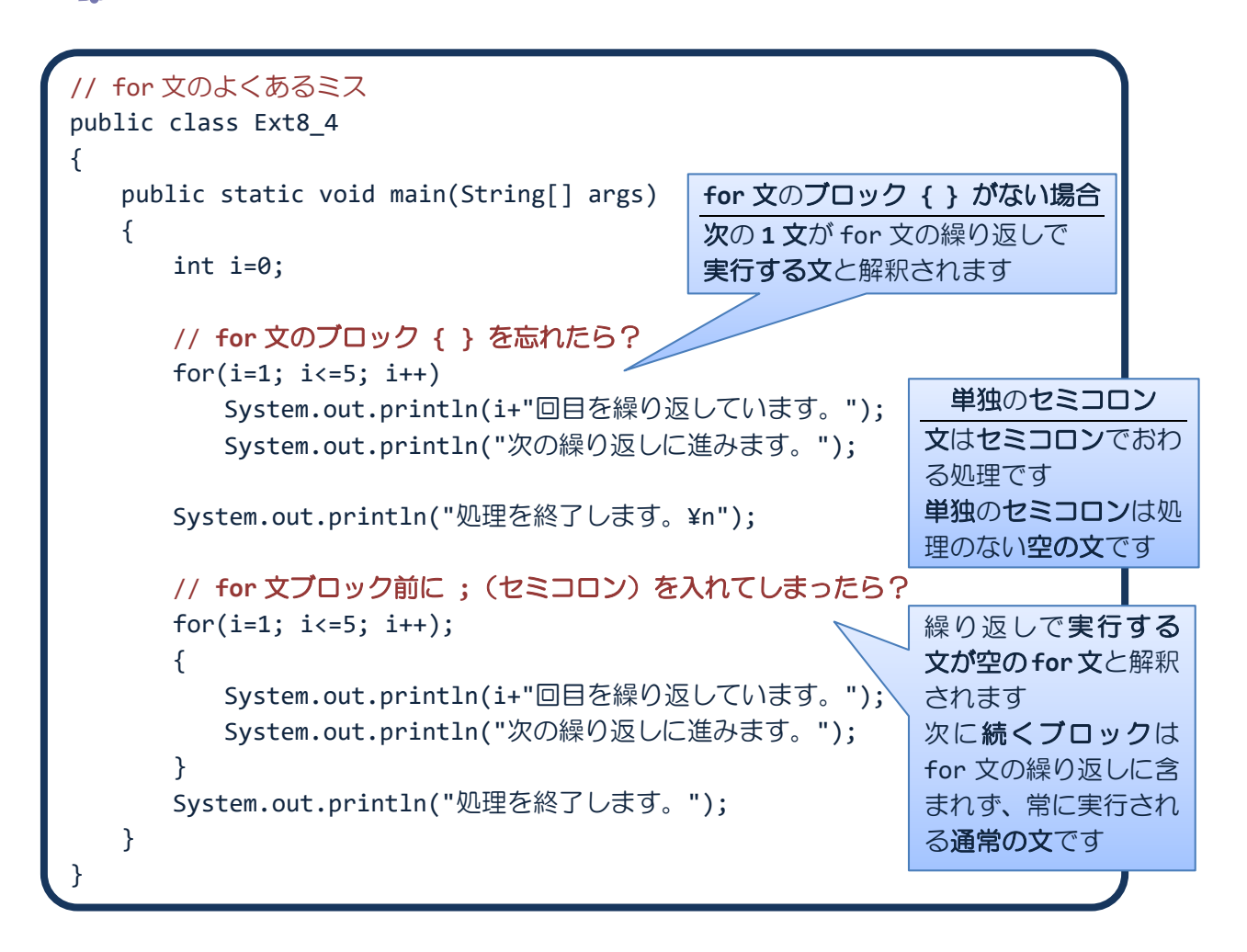

## 実行画面

1回目を繰り返しています。 2回目を繰り返しています。 3回目を繰り返しています。 4 回目を繰り返しています。 5回目を繰り返しています。 次の繰り返しに進みます。 処理を終了します。 6 回目を繰り返しています。 次の繰り返しに進みます。 処理を終了します。

**hor** 文の入れ子 ココココココ

```
for 文は、1 つの文です
```
**for** 文を他の **for** 文に入れることができ、多重の繰り返しを処理できます

```
for(初期化の式 ; 条件 ; 更新の式) for 文
```
または、次のように書くと多重の繰り返しが分かりやすいでしょう

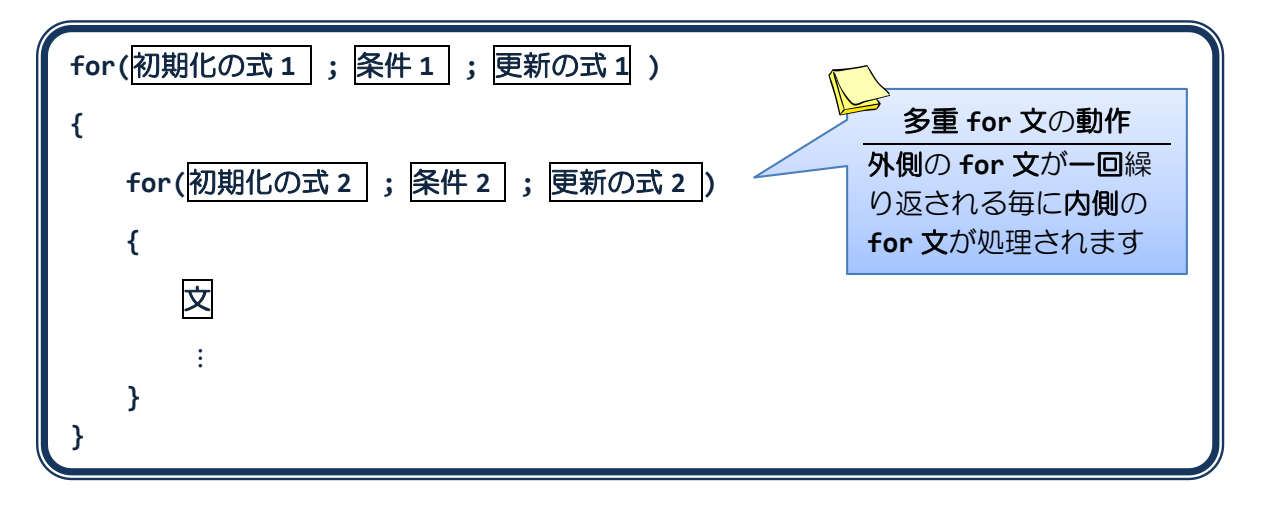

<u></u>→ 2〜3 重の for 文の入れ子はよく使われますので慣れておくとよいでしょう

```
ソースコード例
ソースファイル名:Sample8_3.java
```

```
// for 文のネスト構造
public class Sample8_3
{
   public static void main(String[] args)
   {
      int i, j;
      // 2 重の繰り返し
      for(i=0;i<5;i++) // 変数 i を 0 から 4 まで繰り返す。
      {
          for(j=0;j<3;j++) // 変数 i を繰り返す度に変数 j を 0 から 2 まで繰り返す。
          {
             System.out.println("i は"+i+":j は"+j);
          }
      }
   }
}
```
## 実行画面

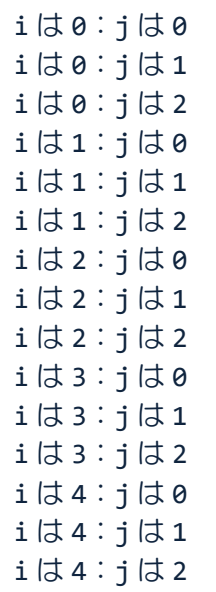

ソースコード例

```
ソースファイル名:Sample8_4.java
```

```
// 九九の表
public class Sample8_4
{
   public static void main(String[] args)
   {
      int i, j;
      // 九九を計算して表として出力する
      for(i=1; i<=9; i++) // 変数 i を 1 から 9 まで繰り返す。
      {
         for(j=1; j<=9; j++) // 変数 j を 1 から 9 まで繰り返す。
         {
            // i 段 j 列目の九九を計算
            System.out.print(i*j+"¥t");
         }
         // 1 段毎に改行を入れる
         System.out.println();
     }
   }
}
```
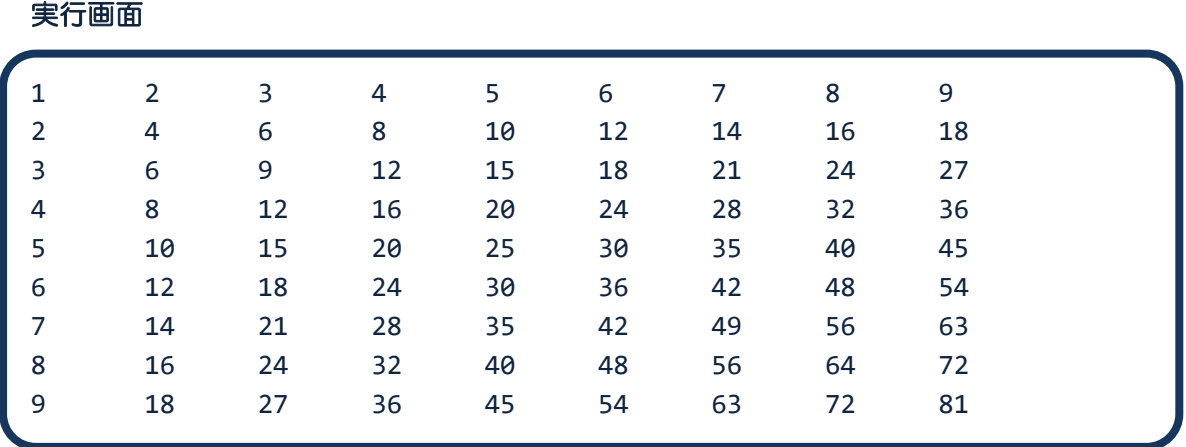

## ■ 今日の講義のまとめ ■

・for 文は繰返し処理を記述します。

・for 文は、初期化の式と条件、更新の式、繰返し対象の文からなります。初期化の式は最初 に一度だけ処理されます。条件が真である間、文と更新の式が繰返し処理されます。条件が 偽になると for 文は終了します。

・for 文は、前判定ループです。前判定ループとは、対象となる文を処理する前に条件が評価・ 判定される繰返し処理のことです。

・変数のスコープとは、その変数を参照可能なコード上の領域のことです。

・for 文の中に for 文を入れることで多重の繰返しを処理できます。

**THE**